## Privileged Programs

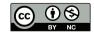

- How can privileged operations be performed?
- More precisely, how can an unprivileged process request that something privileged take place?
- What is privilege?

- Hardware restriction—ask the OS (or maybe it just isn't allowed)
- OS restriction—use a privileged process
- Application restriction—application-dependent

- One that has access to some resource not generally available
- Doesn't necessarily correspond to root or Administrator
- More secure systems have many types of privilege

- Who can read from or write to certain files?
- Example: a mail system on a multi-user computer system

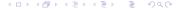

- In principle, an unprivileged operation
- For convenience, have one well-written mail daemon per system
  - Accept mail from mail user agents (MUAs)
  - Add some header lines (MessageID, Received, maybe From)
  - For remote mail, create a network connection to the receiving machine
  - For local mail, try to open a mailbox owned by that other user
  - Attempt delivery; queue and retry if necessary
- Use "privilege" to protect its own queue files.
- And: use "privilege" to write to someone else's mailbox

Which security attribute is invoked here?

## Confidentiality Protect the confidentiality of the email itself Integrity Prevent mail from being tampered with Availability Prevent mailer crashes and email deletion; deliver mail

- There's no hardware privilege
- For remote mail, the mailer has no resources unavailable to other users
- Mailer protection (except for local delivery) is just another case of protecting one user from another

- Many sites block direct outbound access to port 25
- Why? Firewalls, spam senders, and "bots"
- How can we restrict which users can connect to which port?
- Either make network access go through the file system
   —/dev/tcp/25/another.host—or add a separate permission mechanism

## What Are Other Privileges?

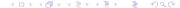

Privileged Programs

- Override DAC (or override it for specific purposes)
- Mount a file system in a restricted fashion
- Mount a file system with no restrictions
- Operate on file as owner
- Change MAC label
- Set time
- Assign privileges
- Linux has about 40 privileges via its capabilities

- No subject should have more privileges than it needs
- Obvious reason: it can't misuse abilities it doesn't have
- Very important in case of application compromise
  - Difficult to do properly, since one privilege often implies another
  - Example: if I can overide the DAC "write" privileges, I can overwrite an executable that a more privileged user will invoke, and thus get that user's privileges

- Inheritance
- File attributes
- Ask a privileged process to perform the operation for you

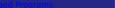

э.

イロト イポト イヨト イヨト

- Many privileges are inherited from parent process (necessary in Unix, where almost every command is run in a separate process)
- The source of a lot of danger!
  - Example: Unix uid
  - Sometimes associated with username: the login mechanism sets initial privileges, and your shell inherits them
  - Obviously, child processes cannot inherit privileges the parent doesn't possess

- Fundamental privilege acquisition mechanism in Unix
- Invented in 1973 by Dennis Ritchie
- Patented—U.S. Patent 4,135,240, issued January 1979
- Major step towards principle of least privilege
- A serious security risk if used improperly

4,135,240

Sheet 2 of 2

Jan. 16, 1979

U.S. Patent

FIG. 1B

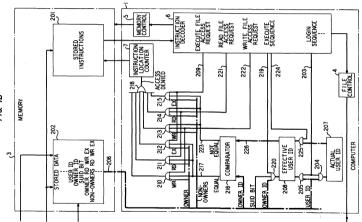

⇒ ≥ 𝒴𝔄

- When the program is executed, it acquires the privileges of the file's owner
- This feature is available for all uids
- Similar feature for groups: setgid
- If a file is setuid root, it executes with root privileges

```
Set:
chmod u+s file
Query:
ls -l file
The "x" for owner is replaced by a "s"
$ ls -l /bin/su
-rwsr-xr-x 2 root root 71288 Feb 27 2013 /bin/su
```

```
$ cp /bin/sh .
$ ls -l sh
-r-xr-xr-x 1 smb smb 109768 Sep 15 22:49 sh
$ chmod u+s sh
$ ls -l sh
-r-sr-xr-x 1 smb smb 109768 Sep 15 22:49 sh
```

```
$ cp /bin/sh .
$ ls -l sh
-r-xr-xr-x 1 smb smb 109768 Sep 15 22:49 sh
$ chmod u+s sh
$ ls -l sh
-r-sr-xr-x 1 smb smb 109768 Sep 15 22:49 sh
```

- It created a setuid shell
- Anyone who executed that shell would have all of my privileges
- Not a good thing to do...

```
$ (umask 077; mkdir f)
$ cd f
$ ls -ld .
drwx----- 2 smb smb 512 Sep 18 22:49 .
```

▲□▶▲圖▶▲臣▶▲臣▶ 臣 めるの

- Create a directory that no one else can access
- Use umask to do it atomically
- Create the dangerous file in a locked directory
- Only I (and root) can get to that directory

- Create a directory that no one else can access
- Use umask to do it atomically
- Create the dangerous file in a locked directory
- Only I (and root) can get to that directory
- To get to that dangerous shell, an attacker would either need to have my privileges—in which case the attack buys nothing—or root privileges, in which case I've already lost the game.

- Use some permissions to restrict acccess
- Use SUID or SetGID to grant more authority to invoker
- What does this do?
- \$ ls -l shutdown
- -r-sr-xr-- 1 root operator 14463 Sep 2 01:38 shutdown

Note the permissions:

- -r-sr-xr-- 1 root operator
  - r-s SUID root
  - r-x Executable by group "operator"
  - r - Readable but not executable by others

The command runs with root permissions, but only a select few can get those permissions.

- Available to all users; does not require special privilege
- Used by mailers, printer daemons, games, etc
- Conceptually simple way to provide controlled interface to some resources

- Available to all users; does not require special privilege
- Writing *secure* SUID programs is *hard*
- Too easy to give away permissions
- Per-user permissions aren't granular enough

It is precisely BECAUSE it allows easy implementation that it is so frequently misused—by people who don't know better. Use of "setuid" opens up the possibility of a variety of security flaws, including Trojan horses, search-path traps, etc., and tends to substantially widen the perimeter of trust. I'm not sure that anyone knows how to characterize "proper use" completely—if it is indeed possible at all.

RISKS Digest 4:53, 1 March 1987

SUID programs should be used only when there is no other way to get a desired result. On most *UNIX* systems, perhaps a dozen SUID programs, excluding games, are really needed. A lax attitude about SUID programs, combined with a 'quick and dirty' programming style, can produce disasters... It is difficult, when users are writing all but the most trivial programs, to determine in advance that the program will be correct. Programs sometimes do the most amazing things in unforeseen circumstances.

UNIX Operating System Security

AT&T Bell Laboratories Technical Journal 63:8, Part 2, October 1984

\$ find /\*bin /usr/\*bin -perm -4000 -print /hin/su /bin/ping /bin/fusermount /bin/mount /bin/umount /bin/ping6 /sbin/mount.ecryptfs private /sbin/mount\_nfs /usr/bin/newuidmap /usr/bin/chsh /usr/bin/pkexec /usr/bin/newgidmap /usr/bin/at /usr/bin/newarp /usr/bin/passwd /usr/bin/chfn /usr/bin/sudo /usr/bin/opasswd

Also: 16 setgid programs; 7 with other privileges (mostly for networking)

- Most are in two categories: mounting external devices and changing data fields in /etc/passwd
- A few, e.g., sudo, are about letting certain users have more privileges, at least temporarily
- All of these have to do their own permission-checking—and do it very carefully!

イロン 不得 とくほ とくほ とうほう

- The bad guy is running the program and supplying the inputs
- The bad guy controls the environment
- Many subtle traps!

イロト イポト イヨト イヨト

\$ PS1='% ' bash
% ulimit -f 0
% echo foo >/tmp/foo
File size limit exceeded
\$ ls -l /tmp/foo
-rw-r--r-- 1 smb wheel 0 Sep 19 00:04 /tmp/foo

What if this happens to the passwd command? This is one example of problems from *inherited environment* 

(ロ) (同) (ヨ) (ヨ) (ヨ) (0)

Processes inherit many things from parent processes

- UID and GID
- Open files
- ulimit values
- Linux capabilities
- Environment variables
- More...

Which will cause trouble? How do you know?

- How do you know what inherited attributes will cause trouble?
- The only solution: thorough knowledge of your environment
- Thus: avoid complexity
- But even simple, necessary things can be complex
- From the man page for strftime: "The environment variables TZ and LC\_TIME are used."
- What is LC\_TIME? What happens if it's set to an unexpected value?

- Shells look at all sorts of environment variables and can do unexpected things if some are set
- Traditional and known: PATH can affect which program is actually executed
- Traditional and little known: IFS specifies characters that will split a line into different arguments
- ENV and BASH\_ENV: specifies a file of shell commands that is (sometimes) read before anything else is done
- In fact, there are more than 50 environment variables that are used by bash—do you know them all?

## What You Think is Happening

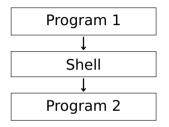

## Invoking a Program via a Shell

## What You Think is Happening

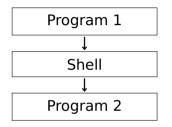

What is Actually Happening

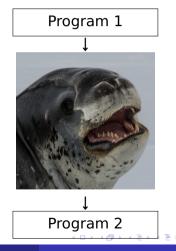

- A program runs with certain permissions
- It sets up some sort of local communications channel
- Other programs send messages to that channel, and receive responses
- Used by Windows, some Unix subsystems

- How does the initial program start?
- What sorts of channels are available?
- Can you control access to those channels?
- What are the messages and responses like?

- Very much OS-dependent
- On some systems, any user can have a program started at boot time:
   \$ crontab -1
   @reboot echo 'hostname' reboot | mail smb
- Sometimes program is invoked automatically when channel is contacted

- Have an always-running "daemon daemon"
- It listens for requests for other daemons, and fires up the proper program with the proper privilege
- (Also used for network daemons)
- Must be very privileged, since it can run programs as any other user

- Local sockets ("UNIX-domain sockets")
- Message-passing queues
- Controlled RPC

3

- Different channels have different permission mechanisms
- Very much OS-dependent
- Getting these right is just as important as file permissions

- Appear in file system
- Not accessed like regular files; use "socket" primitives instead
- Permissions on this "file" not always honored—version-depenent!
- Solution: set directory permissions instead

```
# ls -ld private
drwx----- 2 postfix wheel 512 Sep 10 23:31 private
# ls -ld private/maildrop
srw-rw-rw- 1 postfix wheel 0 Sep 10 23:31 private/maildrop
```

In the Linux implementation, pathname sockets honor the permissions of the directory they are in. Creation of a new socket fails if the process does not have write and search (execute) permission on the directory in which the socket is created.

On Linux, connecting to a stream socket object requires write permission on that socket; sending a datagram to a datagram socket likewise requires write permission on that socket. POSIX does not make any statement about the effect of the permissions on a socket file, and on some systems (e.g., older BSDs), the socket permissions are ignored. Portable programs should not rely on this feature for security. Linux programs can pass "credentials" and security labels over Unix-domain sockets

```
struct ucred {
    pid_t pid; /* Process ID of the sending process */
    uid_t uid; /* User ID of the sending process */
    gid_t gid; /* Group ID of the sending process */
};
```

via SCM\_CREDENTIALS and SCM\_SECURITY.

Note carefully: this implies that the receiving application has to do the right thing with this data

◆□▶ ◆□▶ ◆三▶ ◆三▶ ● ● ● ●

- Bad guys can't invoke the privileged commands
- No opportunity to control the environment
- Less opportunity for certain harmful programming mistakes

- Fundamentally, you're writing network servers
- We know from experience how hard it is to get them right!
- You have to design a language for the channel, and perhaps marshall/unmarshall arguments

- Capability: a bit-string that gives access to some resource
- Not the same as Linux "capabilities"!
- Sometimes, a cryptographically protected string
- Can be copied
- Effectively attribute-based access control
- Issues: acquisition, forgery, revocation
- Rarely used in practice, except for Web cookies

## What is the Real Issue with Acquiring Privileges?

- Granting selective access is hard
- Never trust anything that can be controlled by the enemy
- Make sure you know the enemy's powers...

## **Questions?**

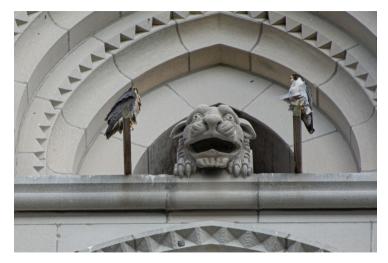

(Peregrine falcons, Riverside Church, May 16, 2019)